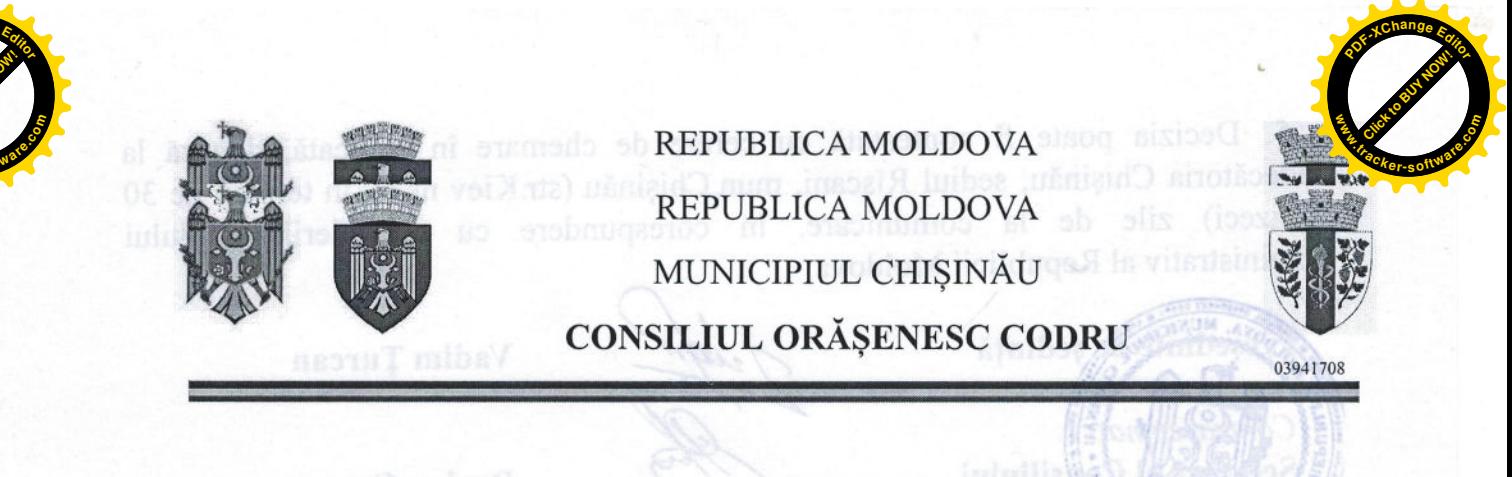

DECIZIE

 $nr. 2/5$ 

din 15 februarie 2024

## "Cu privire la inventarierea bunurilor imobile proprietate a UAT or. Codru"

Întru implementarea art.art. 9, 10<sup>1</sup>, 11, 12, 13, 20 din Legea nr.121 din 04.05.2007 privind administrarea și deetatizarea proprietății publice, ținând cont de avizul Comisiei juridice pentru reglementări și menținerea ordinii publice din cadrul Consiliului or. Codru din 07.02.2024, în temeiul art.art. 1, 8, 11, 12, 16, 18, 19 din Legea nr.29 din 05.04.2018 privind delimitarea proprietății publice, art.4 lit.g) din Legea nr.435-XVI din 28.12.2006 privind descentralizarea administrativă, art.10-11 din Codul funciar al R.M., art.14 alin.(1), (2) lit.h), (3), 19 alin.(3), (4), 20, 74, 75, 77 din Legea nr.436-XVI din 28.12.2006 "Privind administrația publică locală", Consiliul orășenesc Codru DECIDE:

1. A dispune efectuarea inventarierii bunurilor publice proprietatea unității administrativ-teritoriale a orașului Codru.

2. Primarul or. Codru va asigura:

a) instituirea comisiei de inventariere:

b) efectuarea inventarierii bunurilor imobile proprietate a or. Codru;

c) întocmirea listelor bunurilor imobile pe domenii (public și privat);

d) identificarea fondului funciar de rezervă disponibil;

e) coordonarea bunurilor imobile pe domenii (public și privat) cu autoritățile publice corespunzătoare;

f) prezentarea listelor bunurilor imobile proprietate a orașului Codru consiliului local spre aprobare în termen cât mai restrâns.

3. Prezenta decizie urmează a fi adusă la cunoștință publică prin publicarea în Registrul actelor locale și pe pagina web. a primăriei or. Codru: www.primariacodru.md.

4. Controlul exercitării dispozițiilor prezentei decizii se pune în sarcina Comisiei juridice pentru reglementări și menținerea ordinii publice și Comisiei de evidență a persoanelor ce solicită obținerea unui teren pentru construcția individuală de locuință de pe lângă Primăria or. Codru, mun. Chișinău.

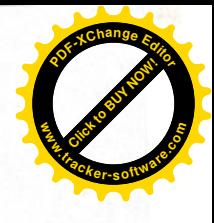

Decizia poate fi contestată cu cerere de chemare în judecată, depusă la Judecătoria Chisinău, sediul Rîscani, mun. Chisinău (str. Kiev nr. 3), în termen de 30 (treizeci) zile de la comunicare, în corespundere cu prevederile Codului administrativ al Republicii Moldova.

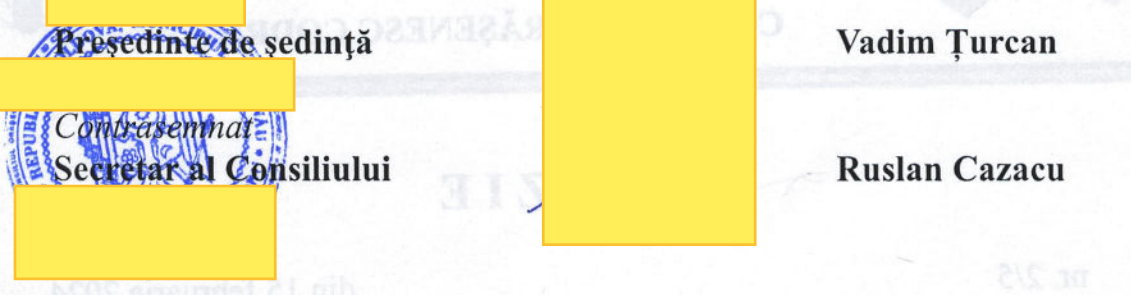

19 dib Legea nr.29 din 05.04.2018 privind delimitarea proprietății publice, art.4 lit.g) din Leges m.435-XVI din 28.12.2006 privind descentralizarea administrativă, art.10-11 din Codul funciar al R.M., art.14 alin.(1), (2) lit.h), (3), 19 alin.(3), (4), 20, 74, 75, 77 din Legea nr.436-XVI din 28.12.2006 "Privind administratia publich

d) identificarea fondului funciar de rezervă disponibil;

e) coordonarea bunurllor imobile pe domenii (public și privat) cu autoritățile.

1) prezentarea lisielor bunurilor imobile proprietate a orașidul Codru constituțui. local spre aprobare in termen cal mai restrans.

Comisiei juridice pentru reglementări și menținerea ordinii publice și Comisiei de